# THE MASTER'S COLLEGE

## **TO THE APPLICANT:**

Complete the student information below and give this form to a church representative who can proctor your examinations for the college-credit DEEP courses you desire to take. You may find a qualified leader, employee, or staff person in your local church (who is not related to you) to fulfill this responsibility. Please provide your proctor with a stamped envelope to: **The Master's College DEEP Office Box #33, 21726 Placerita Canyon Road, Santa Clarita, CA, 91321.** 

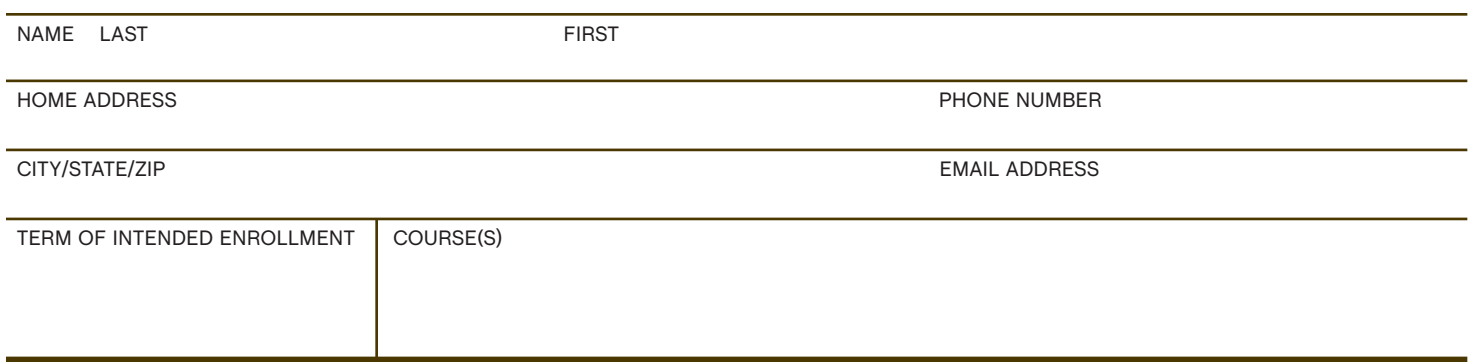

## **THIS SECTION FOR PROCTOR ONLY:**

*To the Proctor:* The candidate named above is applying for admission to The Master's College Distance Education Program as a forcredit student. Thank you for agreeing to proctor a course for the TMC Distance Education Extension Program. In doing so, you have become an important link in the training of God's people.

*This introductory procedure page is designed to inform you of your responsibilities as a proctor and verify your agreement to these responsibilities.* 

### 1. COMPLETE PROCTOR FORM

Please complete the form on the back of this page and mail to the TMC DEEP Office.

## 2. Assisting in the Delivery of Exams

During the 10-week semester, the student will be required to take 2-4 examinations under the administration of a proctor. It is the student's responsibility to schedule exams with his or her proctor before the given day and time that the exam closes on the course home page. We recommend that most students schedule all three exams with their proctor at the beginning of the semester, but the exams may be taken well in advance of the due date if the student has received permission from the DEEP administrative office.

The student must be in your eyesight during the entire exam procedure. We highly encourage you to use a church computer (with a reliable internet connection) for the exam's delivery. When the student comes in, they will know where the test is accessible on the internet. Once they have accessed the test page, you will need to enter a password, always kept hidden from the student. All exam passwords will be sent to you at the beginning of a session so the student can schedule exams directly with you. You can specify whether you would like them to be mailed, emailed, or given over the phone. When you receive the passwords, keep them in a safe place where you can access them to administer an exam, keeping in mind that the DEEP staff will not always be available to give you the passwords in a last-minute situation. If you lose a password, contact us before the scheduled exam time and we will give you a new copy. If you believe the student has gained access to the password, we will change it and inform you of the new password.

Once the password has been entered, the browser will enter a "secure test window" and the exam will begin. You are required to maintain loose visual contact with the student during this time, watching to make sure the student is not browsing to other windows or using textbooks, notebooks or notes of any kind (though notes and textbooks are permitted when the website indicates that the exam is open-book). Once the student is done, please check to make sure the test has been submitted, and that all windows on the computer are closed.

#### 3. Informing The Master's College of Separation between Church and Student

Students at The Master's College are only allowed to participate in classes in fellowship with their church. We hope and pray that no serious break will occur between a student and their church, but should any serious break occur, such as the last steps of church discipline, or the student voluntarily leaving the church, please do not assume that the student will contact us. Contact us yourself, and please be prepared to give a brief but complete summary of the break between student and church. If the student still wants to take the tests and complete the course, this is up to the discretion of the church, but the church and the student must be reconciled before the student receives his or her final grade.

#### 4. Finding a Replacement Proctor

If, at any time during the semester, you find yourself unable to fulfill these duties as a proctor, it is your responsibility to find a replacement, and inform both the student and The Master's College of the change, and how long it will be in effect. If you are unable to give the exam passwords to the replacement proctor, be sure that the DEEP staff receives their contact information.

The Master's College will be responsible for maintaining the website on which the student takes exams and submits assignments, for grading these assignments, and for communicating with the student should any dispute about a grade occur.

# **TO BE FILLED OUT BY PROCTOR ONLY:**

I understand the Proctoring Responsibilities as outlined in the above Procedure form, and will contact TMC with any concerns regarding the student's academic integrity. I hereby agree to proctor the above-named student for the exams required in the DEEP course(s) that *he or she is registered for.*

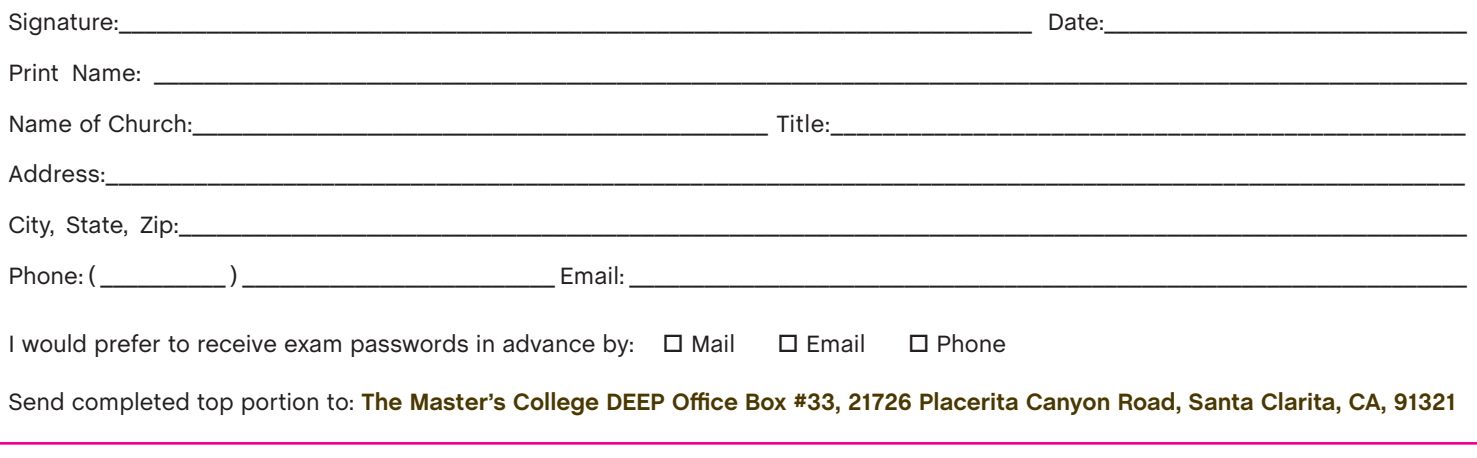

*Thank you again, and we hope that your experience as a proctor will be a pleasant one.*  Please feel free to contact us with any comments or suggestions at 877.302.DEEP or tmcDEEP@masters.edu.

THE MASTER'S COLLEGE

21726 Placerita Canyon Road Santa Clarita, California 91321 877.302.DEEP ✣ 661.259.3540 ✣ Fax 661.362.2716 www.masters.edu ✣ tmcDEEP@masters.edu

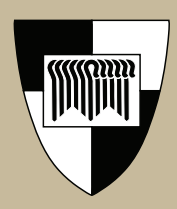